# EXPLORER

You are familiar with Drupal and ready to start exploring Drupal 8.

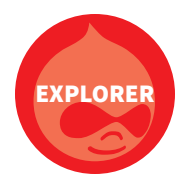

## **Install Drupal 8**

You can install locally or use simplytest.me.

# **Explore Drupal 8**

- $\Box$  Create a Basic page and two Articles.
- $\Box$  Create a view for your Articles.
- $\Box$  Add a page to the main menu.
- $\Box$  Create a new taxonomy and add terms.
- $\Box$  Add the vocabulary as a new field on your Article content type.
- $\Box$  Add a Custom block and display in sidebar.

## **Bonus Tasks**

- $\square$  Set up a new content type.
- Add content.
- $\Box$  Copy the site. Make a configuration change. Export the configuration. Import it into the other site.
- $\Box$  Translate a piece of content you created into another language.
- $\Box$  If you installed locally, use Drush to list your available modules.

#### **Next: Community Contributor**

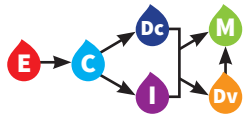

# COMMUNITY CONTRIBUTOR

You are an **Explorer** and ready to give back to Drupal 8.

**COMMUNI CONTRIBUTOR** 

COMMUNITY OF

### **Get Ready To Sprint**

 $\Box$  Register your drupal.org user account.  $\square$  Set up an IRC client.  $\Box$  Join in the #drupal channels. nt.<br>The contract of the contract of the contract of the contract of the contract of the contract of the contract o

#### **Continue At Home**

□ Get involved in drupal.org/core-office-hours.  $\Box$  Read through an issue and update the issue summary. (See "Needs issue summary update")

#### **Bonus Tasks**

 $\Box$  Mentor by helping someone explore Drupal 8 or become a contributor.

- □ Ask Druplicon in IRC, "needs tags?" Read more about them on the link provided.
- $\square$  Become a member of the Drupal Association.

# **Next: Issue Mover or Documenter**

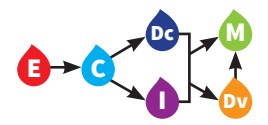

# ISSUE MOVER

You are a **Community Contributor** and ready to start moving Drupal 8 issues forward.

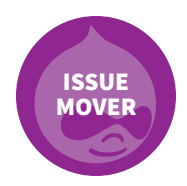

### **Get Ready To Sprint**

 $\Box$  Install Drupal 8 locally or use simplytest.me.

- Install Dreditor.
- $\Box$  Figure out how to take screenshots on your OS.

## **Sprint**

- $\Box$  Find a Needs issue summary update issue and if it is missing steps to reproduce, write them. Bonus points if you include relevant screenshots.
- $\Box$  Triage an issue without any replies.
- $\Box$  Test an issue tagged Needs manual testing.
- $\Box$  Find a Novice issue with a task you can perform, do it, and have someone check your post.

## **Bonus Tasks**

- $\Box$  Record a screencast of your steps and upload to the issue.
- $\Box$  If you are not on Windows, use browser stack or a Virtual Box with Internet Explorer to take screenshots of Needs manual testing or Needs screenshot issues.

#### **Next: Mentor or Developer**

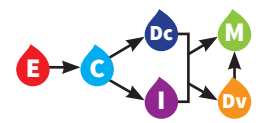

# DOCUMENTER

You are a **Community Contributor** who can write well in English, and are ready to share knowledge about Drupal 8 with others.

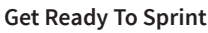

- $\Box$  Join #drupal-docs on IRC.
- $\Box$  Review documentation style guide, and instructions for taking screenshots, and uploading images.
- $\Box$  Figure out how to take screenshots on your OS.
- $\square$  Read the current documentation priorities.

#### **Sprint**

- $\Box$  Work on writing, editing, or reviewing the Drupal 8 User Manual.
- $\Box$  Fix documentation page titles.
- $\Box$  Add keywords to a documentation page.
- $\square$  Incorporate the content of a comment into the documentation itself.

#### **Bonus Tasks**

- $\Box$  Work on any issue with the d8docs tag or in the documentation project issue queue.
- $\Box$  Work with subject matter experts to document things they are working on.

#### **Continue At Home**

- □ Attend Drupal Core office hours.
- □ Join groups.drupal.org/documentation.

#### **Next: Mentor or Developer**

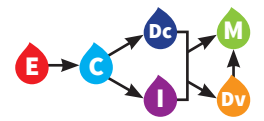

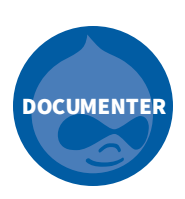

# DEVELOPER

You are an **Issue Mover** or **Documenter**  and ready to dig into some Drupal 8 code.

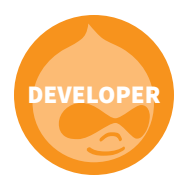

## **Get Ready To Sprint**

□ Install a local \*AMP stack (e.g., Dev Desktop).

Get an IDE such as PHPStorm or Sublime Text.

- $\square$  Set up git locally.
- $\Box$  Git clone Drupal 8 and install locally.
- $\Box$  Run a simpletest locally.
- $\Box$  Run phpunit tests locally.

### **Sprint**

- $\Box$  Find a Needs reroll issue and re-roll a patch that no longer applies.
- $\Box$  Find a Needs tests issue and write a unit test.
- $\Box$  On a problem you have encountered, upload a partially working patch (partially done tests counts).

#### **Bonus Tasks**

- $\Box$  Read up on Drupal coding standards.
- $\Box$  Install Drush, use it to install Drupal and install a core module.
- $\Box$  Find a module to upgrade to Drupal 8, and upload a patch that does one of the Drupal 8 changes.

#### **Next: Mentor**

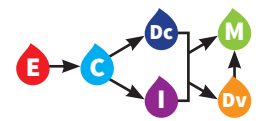

# MENTOR

You are an **Issue Mover**, **Documenter** or **Developer** and are ready to help others learn to contribute too.

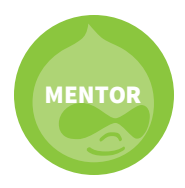

### **Get Ready To Sprint**

 $\square$  Do some issue queue gardening.  $\Box$  Review Novice and Meta issues so you have tasks to match new contributors with

#### **On Sprint Day**

Wear comfortable shoes and a smile.

 $\Box$  Drink plenty of water.

- $\Box$  Ask and answer questions in public, and expose your reasoning.
- $\Box$  Ask for help when you need it.

Review.

#### **Continue At Home**

□ Review, review, review. Sprinters need feedback!

#### **Bonus Tasks**

 $\Box$  Help people get a local development environment set up.

 $\Box$  Organize a sprint in your community.

Attend IRC core office hours.

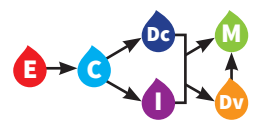